## *ZAŁĄCZNIK NR 1A DO SWZ*

*Załącznik nr 1A do umowy*

……………………………………………….

*Nazwa Wykonawcy*

## **FORMULARZ CENOWY**

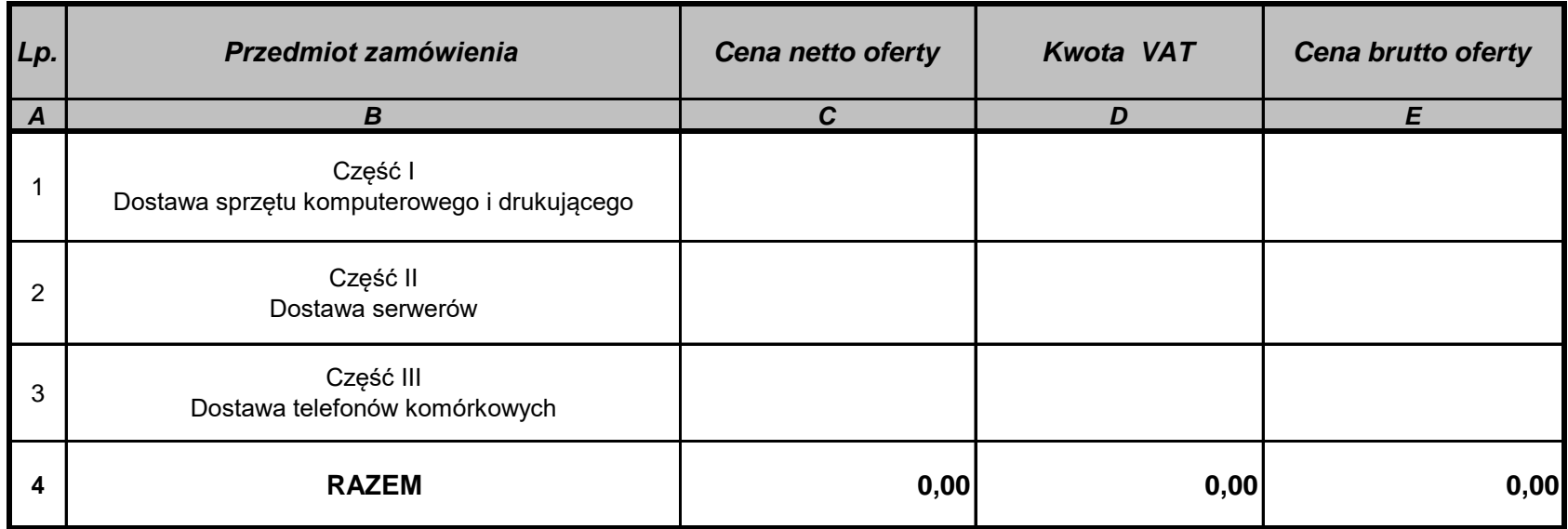

*formularz podpisali (imię i nazwisko)*

## **Sposób obliczenia ceny:**

Cena netto oferty dla danej części zgodnie z załącznikiem nr 1 do SWZ "Formularzem ofertowym" Tabela III = łączna cena netto w częściach

Cena brutto oferty = cena netto oferty + VAT

**UWAGA!**

**Wszystkie kwoty podane w załączniku muszą być podane w zł do dwóch miejsc po przecinku.**